# 文本情感分析接口文档

# 情感倾向分析

### 地址

• 办公网:[http://aiipgateway.jiutian.hq.cmcc/nlu/dev/st/text\\_sentiment](http://aiipgateway.jiutian.hq.cmcc/nlu/dev/st/text_sentiment)

## 请求⽅式 **http post**

### **header**

Content-Type application/json

### **body**

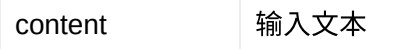

#### **response**

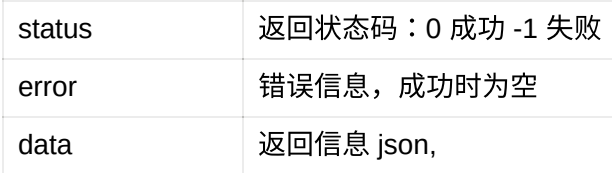

### **data**

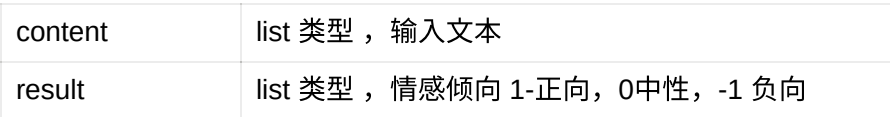

### 请求示例

```
curl -X POST -H 'Content-Type:application/json' -d '{"content":"这件⾐服真好看"}' http://ai
ipgateway.jiutian.hq.cmcc/nlu/dev/st/text_sentiment
{"status": "0", "error": "", "data": {"content": ["这件衣服真好看"], "result": [1]}}
```
# 对话情绪识别

### 地址

• 办公网:[http://aiipgateway.jiutian.hq.cmcc/nlu/dev/st/dialogue\\_sentiment](http://aiipgateway.jiutian.hq.cmcc/nlu/dev/st/dialogue_sentiment)

# 请求⽅式 **http post**

### **header**

Content-Type application/json

### **body**

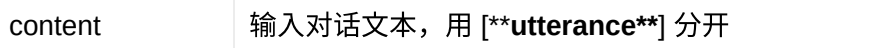

#### **response**

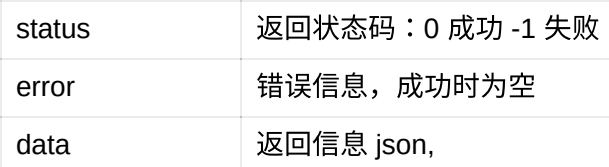

### **data**

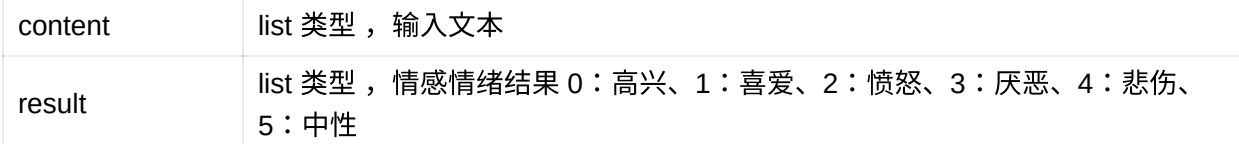

/code

### 调用示例

curl -X POST -H 'Content-Type:application/json' -d '{"content":"今天外面下雨,不能出去玩了,好 难过[\*\*utterance\*\*]没事的,我们可以出去吃饭,开心一点啦"}' http://aiipgateway.jiutian.hq.cmcc/n lu/dev/st/dialogue\_sentiment {"status": "0", "error": "", "data": {"content": ["今天外⾯下⾬,不能出去玩了,好难过", "没事的, 我们可以出去吃饭,开心一点啦"], "result": [4, 0]}}